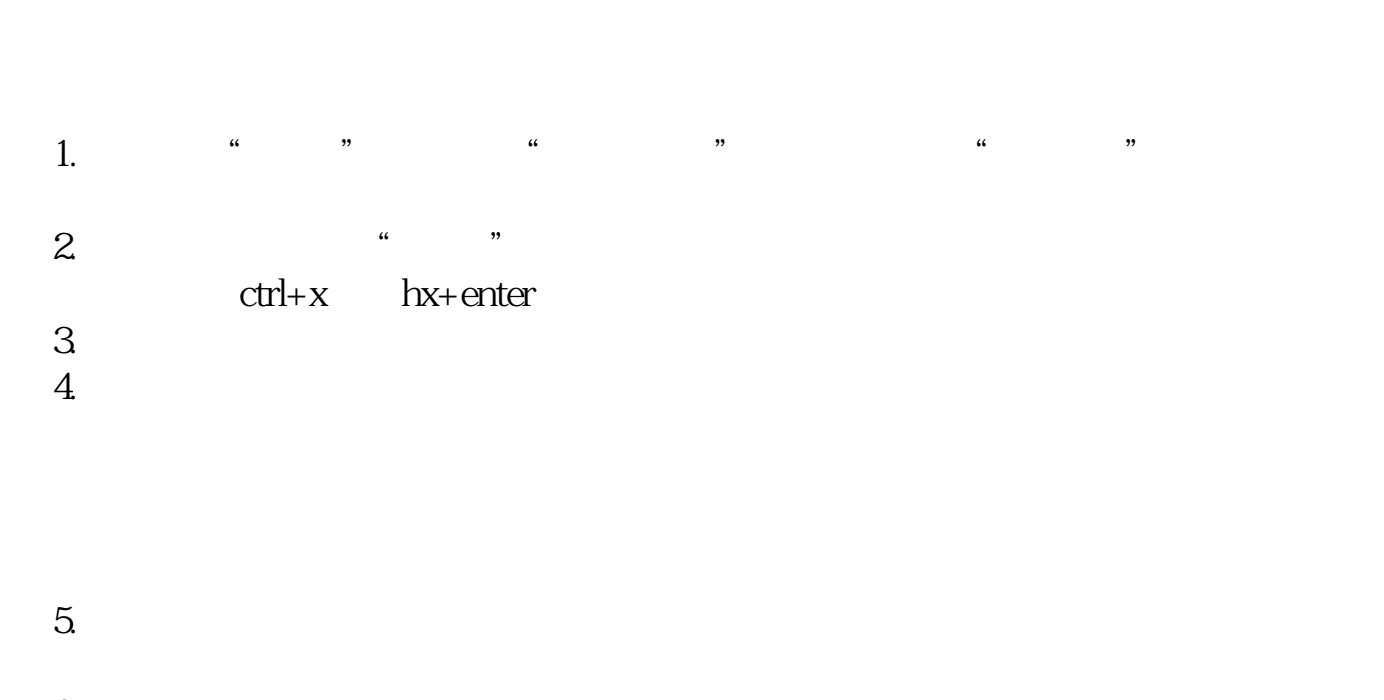

**股票软件怎样画图工具东方财富软件如何画线写字-**

 $6.$ 

**二、可以画像股票K线图的画图软件有哪些**

 $5 (*^{\wedge}$  \_\_\_\_^\*) ……

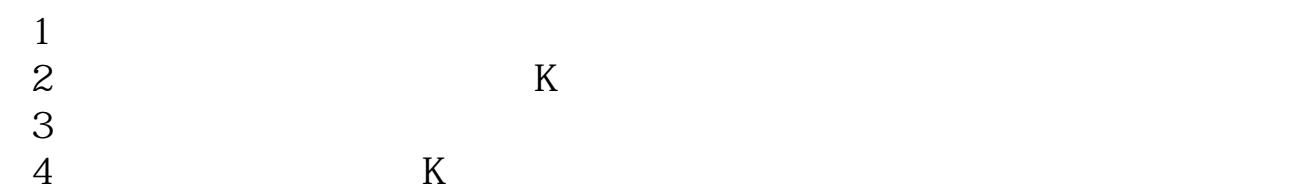

## point

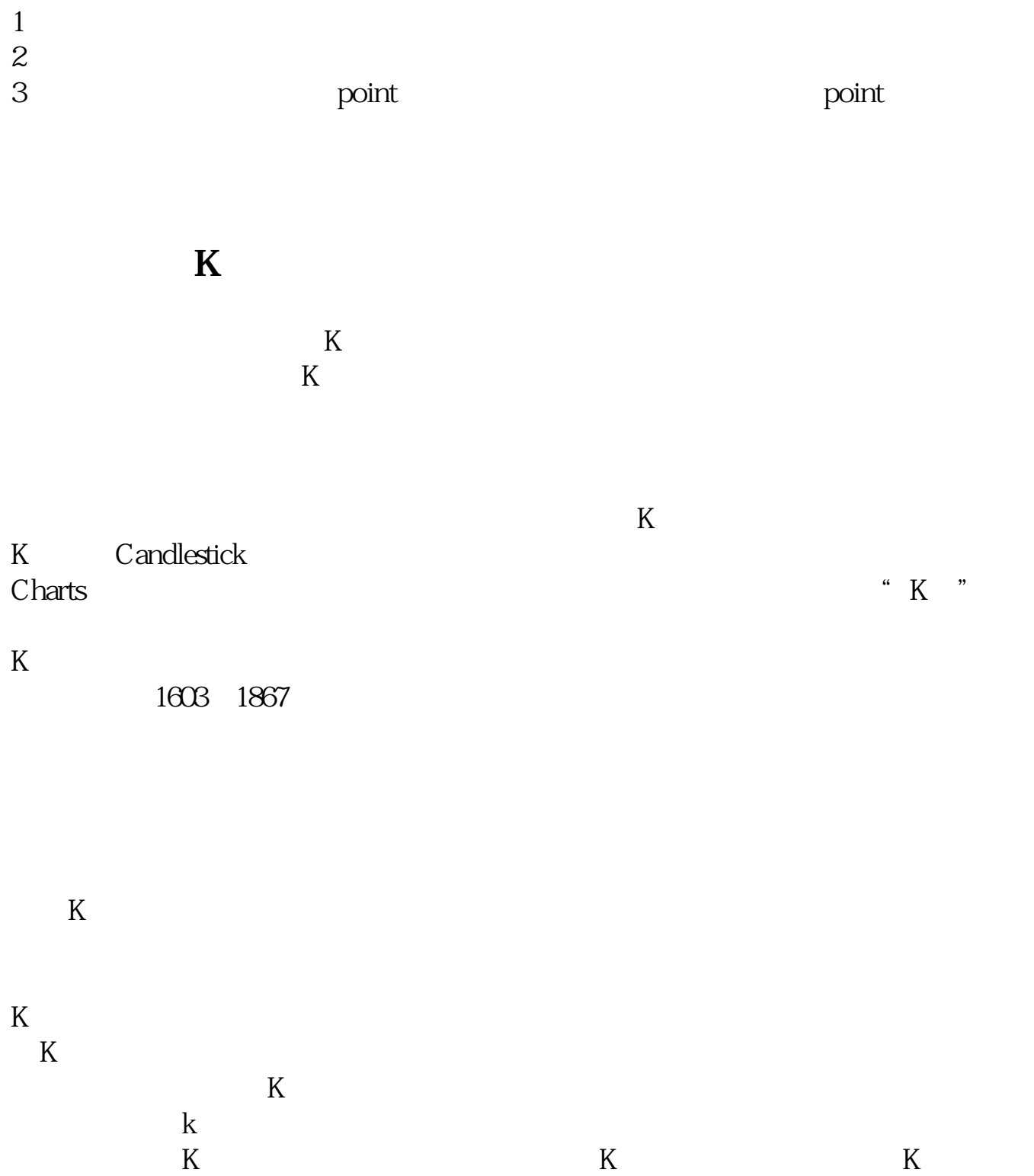

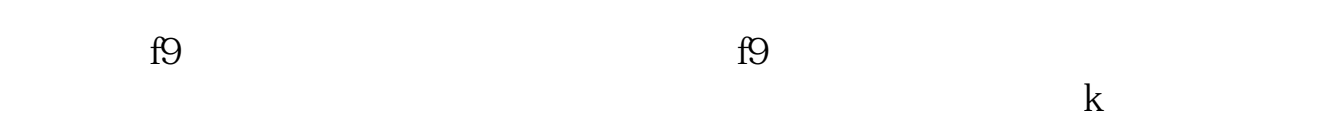

在K线图中,在"工具"菜单中找到"画线工具",就可以画了。

**六、大智慧画图工具在哪里,怎么使用**

**321 156** 

 $MA$ 

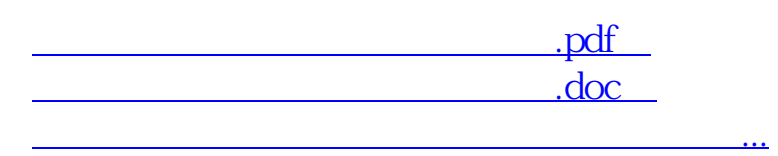

http://www.83717878.com/article/19182849.html